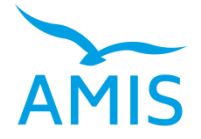

## **ASSOCIAZIONE IMPRESE GESTIONE RIFIUTI**

dal 1992 al servizio delle imprese e dell'ambiente

## ALLE AZIENDE ASSOCIATE

Macerata 15.02.2023

Info/36.23/ALBO GESTORI: modalità dimostrazione iscrizione

## **ALBO GESTORI: DIMOSTRAZIONE DELL'ISCRIZIONE IN MODALITA' DIGITALE**

----------------------------------------------------------------------------------------------------------------

All'interno del progetto di digitalizzazione dei documenti amministrativi l'Albo Gestori Ambientali ha emanato la **Deliberazione n. 1 del 13 febbraio 2023** che indica le modalità di dimostrazione dell'iscrizione all'Albo in vigore a partire dal 15 giugno 2023.

In particolare ha stabilito che le imprese e gli enti, in alternativa all'esibizione del provvedimento di iscrizione, possono a scelta dimostrare la loro iscrizione e rendere disponibili i contenuti della propria autorizzazione all'Albo, **esibendo l'apposito attestato** - *QR code* (in formato digitale o cartaceo) leggibile tramite applicazione per dispositivi mobili messa a disposizione per le pubbliche amministrazioni e gli organi di controllo come disciplinato dall'allegato "A" alla presente deliberazione.

Il richiamato Allegato A spiega che:

- le imprese iscritte all'Albo, accedendo alla propria area riservata sul sito web [www.albonazionalegestoriambientali.it](http://www.albonazionalegestoriambientali.it/) possono generare un attestato contenente un *QR code* che identifica univocamente la loro posizione e contiene i loro estremi identificativi (ad es.: i dati identificativi dell'impresa, numero il iscrizione all'Albo, le categorie di iscrizione e relativa validità, i veicoli e relativi codici dell'EER autorizzati) cifrati in formato leggibile tramite l'apposita applicazione messa a disposizione per le pubbliche amministrazioni;
- le pubbliche amministrazioni e gli organi di controllo tramite l'apposita applicazione per dispositivi mobili basati sui principali sistemi operativi (Android, IOS), inquadrando il *QR code* identificativo in possesso del soggetto iscritto, potranno visualizzare la situazione autorizzativa aggiornata alla data dell'interrogazione. Per utilizzare l'apposita applicazione per dispositivi mobili, le pubbliche amministrazioni e gli organi di controllo devono registrarsi nel portale [https://bancadati.albonazionalegestoriambientali.it](https://bancadati.albonazionalegestoriambientali.it/) al fine di ottenere le credenziali di utilizzo della stessa.

Per ogni approfondimento si allega la Deliberazione.

Via Weiden 35, 62100 Macerata Tel./Fax: 0733 230279 Cell. Segreteria: 3356670118 C.F.: 93029960429 PEC: amis@ticertifica.it info@amisrifiuti.org www.amisrifiuti.org